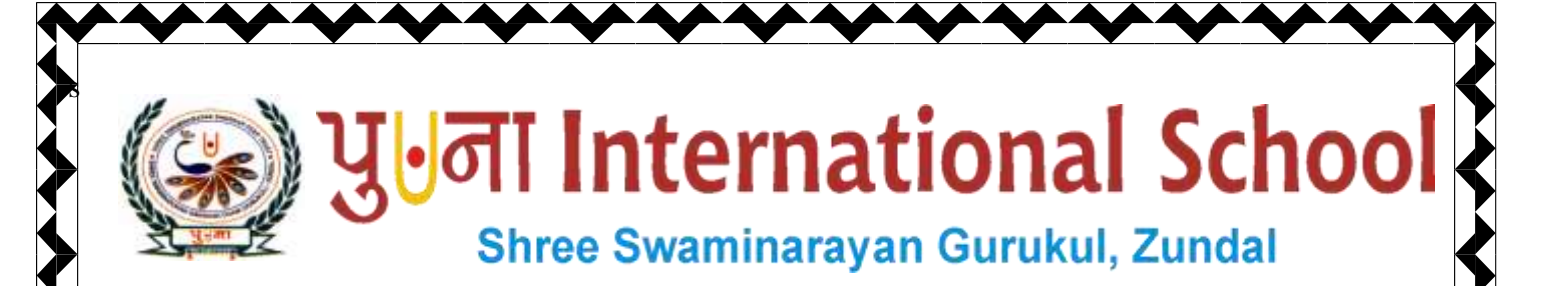

# *Class -VIII*

*Super Computer* 

## *Exercise Corner*

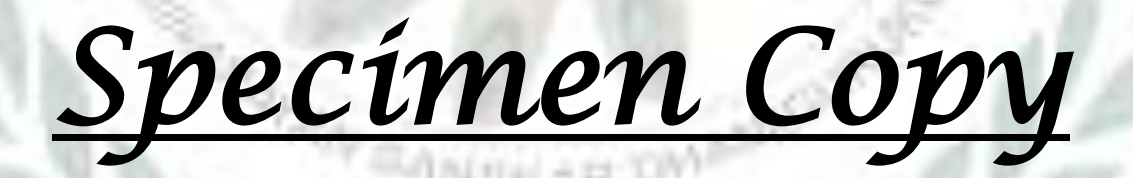

### *Year- 2020-21*

1

#### **CH-9 Computer Ethics and Cybercrime**

#### **Focus of the chapter**

- 1. Computer Ethics
- 2. Internet ethics
- 3. Intellectual property rights
- 4. Privacy
- 5. Software piracy
- 6. Cybercrime
- 7. Preventing cybercrime
- **Keywords**
- **Intellectual property rights** rights given to a person over her or his creation
- **Softlifting –** sharing a software with someone who is not authorized by the license agreement
- **Counterfeiting –** producing fake copies of a software in such a manner that the copies look like the original software
- **Phishing –** luring a user via email to a fake website
- **Pharming –** redirecting a user to a wrong website she/he enters a genuine web address
- **Hacking –** illegally gaining access to a computer to damage or steal information

#### **Checkpoint**

2

#### **Write T for True or F for False.**

- 1. There is no need to consider the social consequences of the work you are doing on a computer. **F**
- 2. It is improper to use pirated software. **T**
- 3. The files in any computer are public property. **F**
- 4. Spreading viruses or any harmful programs in computers is unethical **T**
- **Exercise Corner**
- A. Tick $(\checkmark)$  the correct answers.
- 1. Which of the following are the ten rules defined by Computer Ethics institute?
- A. Ten commandments
- 2. Which of the following defines the illegal copying, distribution or use of software?
- A. Software Piracy
- 3. Which of the following defines producing fake copies of a software in such a manner that they look like the original product?
- **A. Counterfeiting**
- 4. Which of the following is the symbol used to denote copyright?

#### A. ©

3

#### **B. Match the columns.**

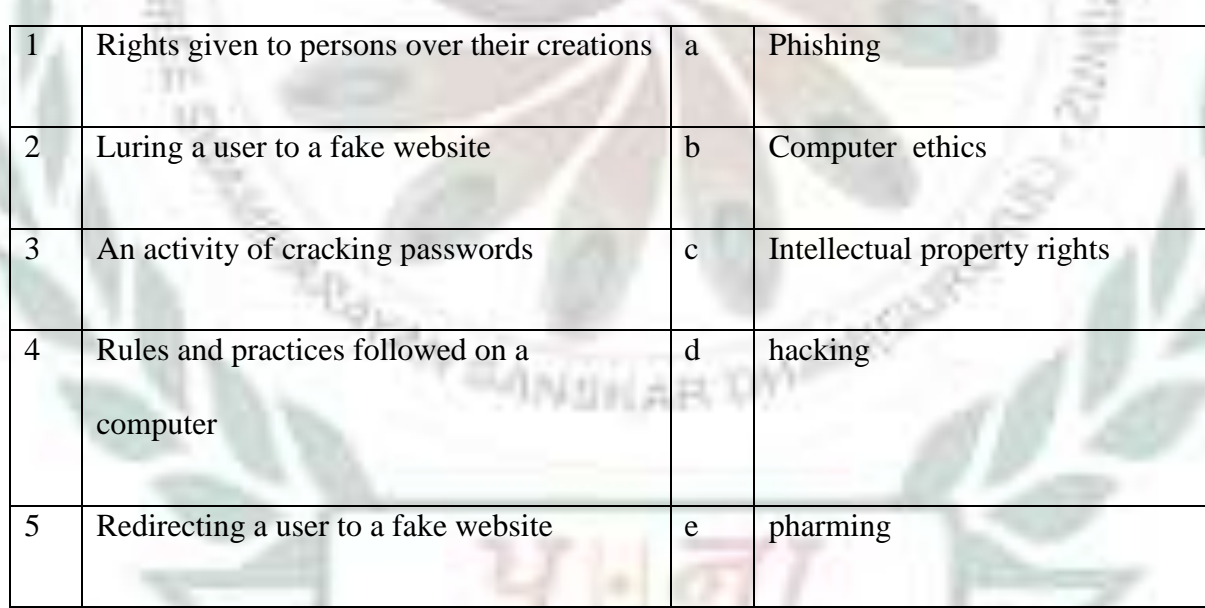

Ans.  $1 - c$  2 – **a** 3 – **d** 4 – **b** 5 – **e** 

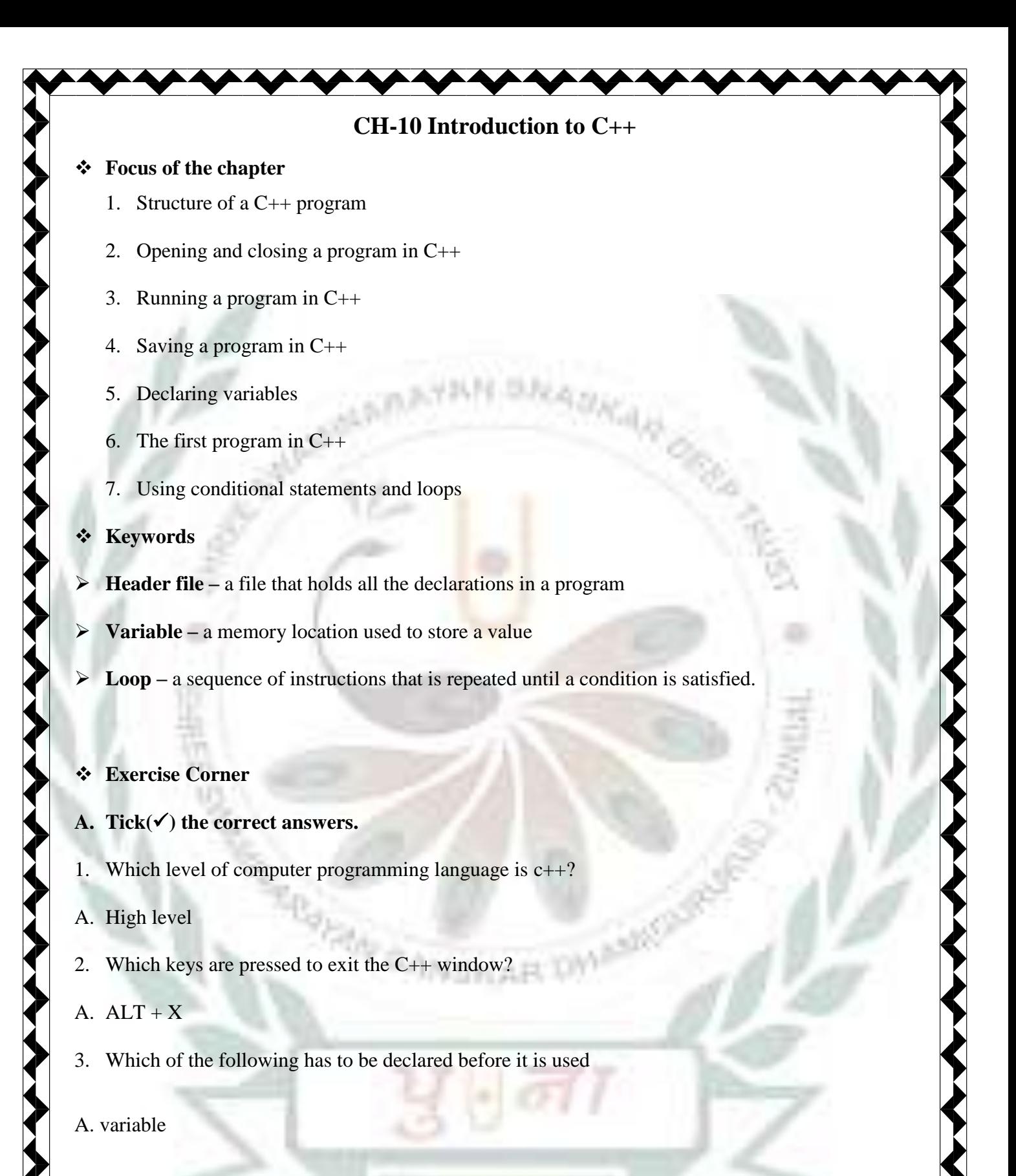

4. Which of the following is stored in a float data type.?

A. decimal numbers

4

#### **B. Fill in the blanks**

5

- 1.  $C++$  is an extension to the  $C$  language.
- **2.** C++ program files are saved with the extension **.CPP**
- 3. A **variable** is a location in the computer memory.
- 4. A loop refers to a sequence of **instructions** that is repeated until a condition is satisfied.

SHAR

293